Query without creating an index yet

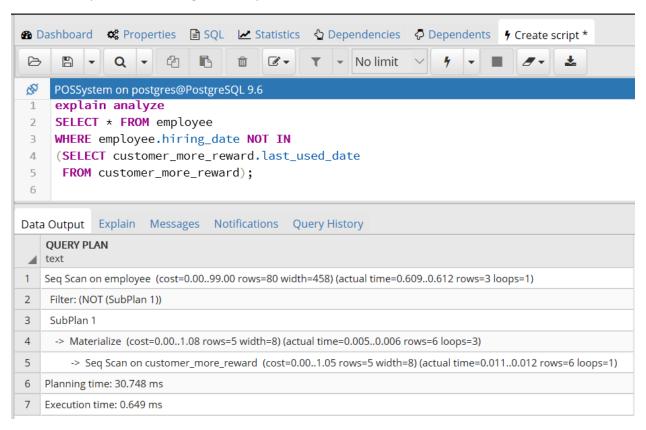

Create Index

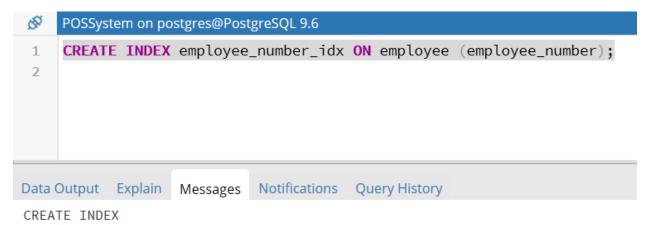

Query returned successfully in 289 msec.

• After creating an index, as shown in figure below, with a same query, the performance, including planning time, executing time, and sequence scan in the table having an index are all much faster/ shorter than the one without an index.

```
POSSystem on postgres@PostgreSQL 9.6
1 explain analyze
 2
     SELECT * FROM employee
     WHERE employee.hiring_date NOT IN
 3
 4
     (SELECT customer_more_reward.last_used_date FROM customer_more_reward);
Data Output Explain Messages Notifications Query History
    QUERY PLAN

    text

1 Seq Scan on employee (cost=0.00..2.67 rows=2 width=458) (actual time=0.035..0.037 rows=3 loops=1)
    Filter: (NOT (SubPlan 1))
3
    SubPlan 1
    -> Materialize (cost=0.00..1.08 rows=5 width=8) (actual time=0.004..0.005 rows=6 loops=3)
4
5
        -> Seq Scan on customer_more_reward (cost=0.00..1.05 rows=5 width=8) (actual time=0.008..0.009 rows=6 loops=1)
6 Planning time: 0.358 ms
7 Execution time: 0.063 ms
```